## **Anleitungen**

## <span id="page-0-0"></span>Bedienungsanleitungen

Xpressions | Anrufbeantworter und Fax | [Bedienungsanleitung](https://wiki.hhu.de/download/attachments/106594490/NutzungXpressions.pdf?version=1&modificationDate=1625221413000&api=v2)

## <span id="page-0-1"></span>Original-Anleitungen der Hersteller

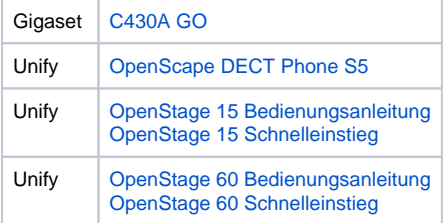

Inhaltsverzeichnis

[Bedienungsanleitungen](#page-0-0) [Original-Anleitungen der](#page-0-1)  [Hersteller](#page-0-1)